2 ( ) 1 (10/7 ). vector0.c  $\verb|vector1.c|$ **1.1.** The vector  $\sim$  2.1.  $\text{main}()$  1.1 vector0.c main() Vector vector  $V = V \cdot V \cdot \text{S}$  $\verb|stdlib.hquad \rm{malloc}()$ man malloc Vector vector.h Vector  $($  $main()$ /\* vector1.c 2008-10-07 \*/ #include <stdio.h> #include <stdlib.h> typedef struct Vector { int dim; int \*val; } Vector; int main( int argc, char \*\*argv ) { Vector a,b,c; setVector(&a); printf("a="); printVector(a); setVector(&b); printf("b="); printVector(b); c=addVector(a,b); printf("c="); printVector(c); return 0; }

 $-2008$  IV ( : ) 6—

## $\text{printVector}()$

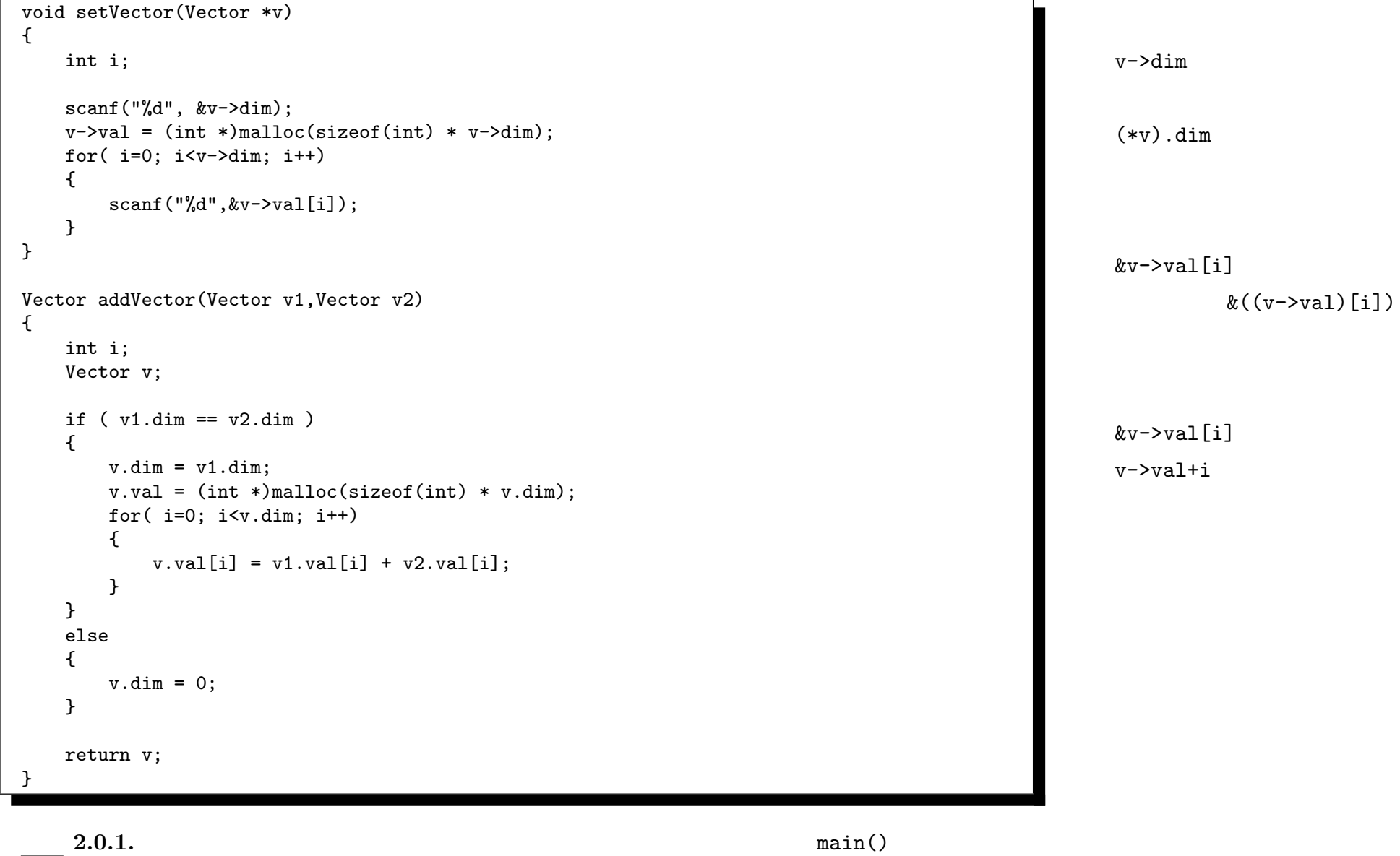

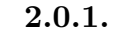

b=addVector(a,c); 
b=addVector(a,c);

 $-2008$  IV ( $\therefore$  ) 7—

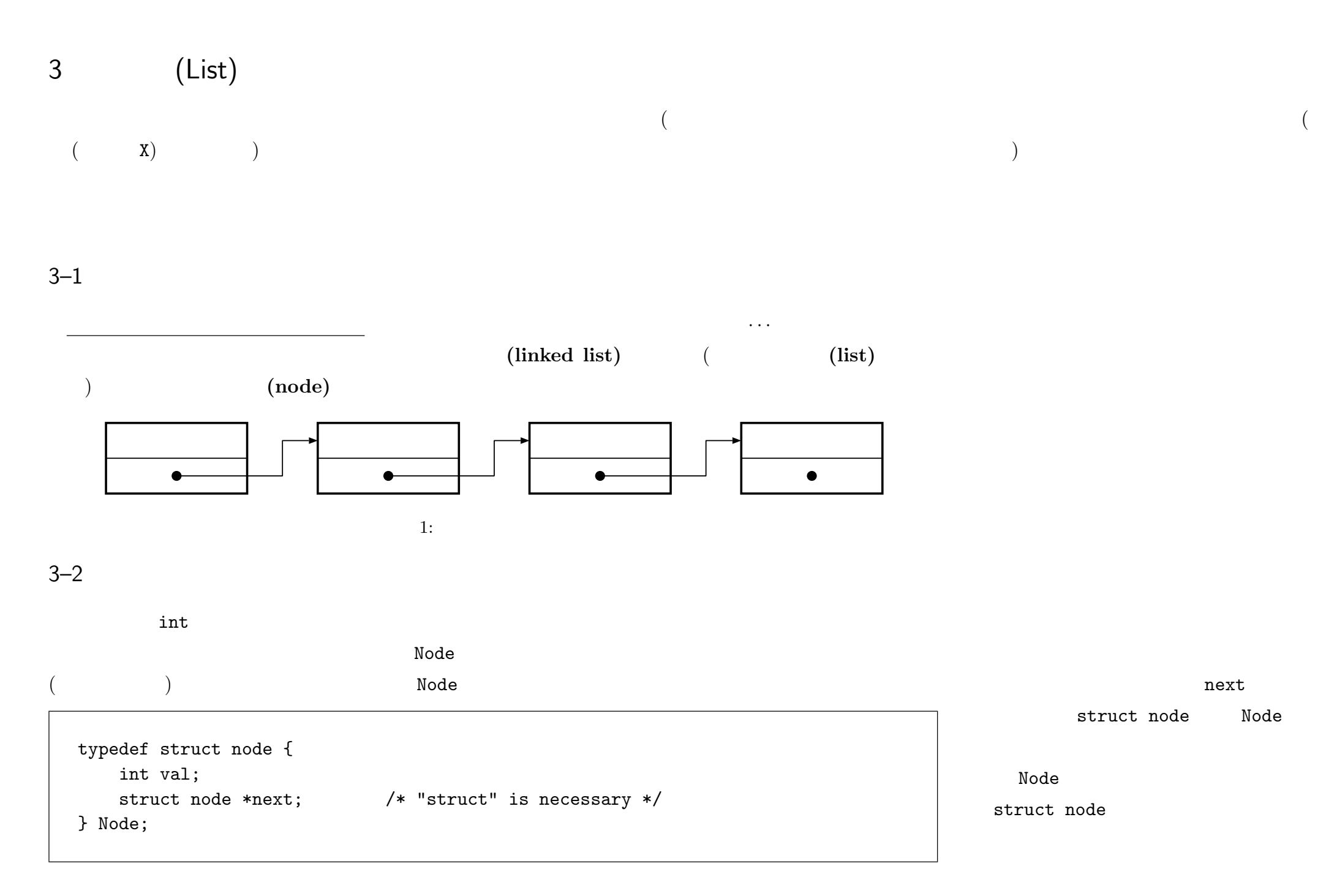

 $-2008$  IV ( : ) 8—

 $3 - 3$ 

{

}

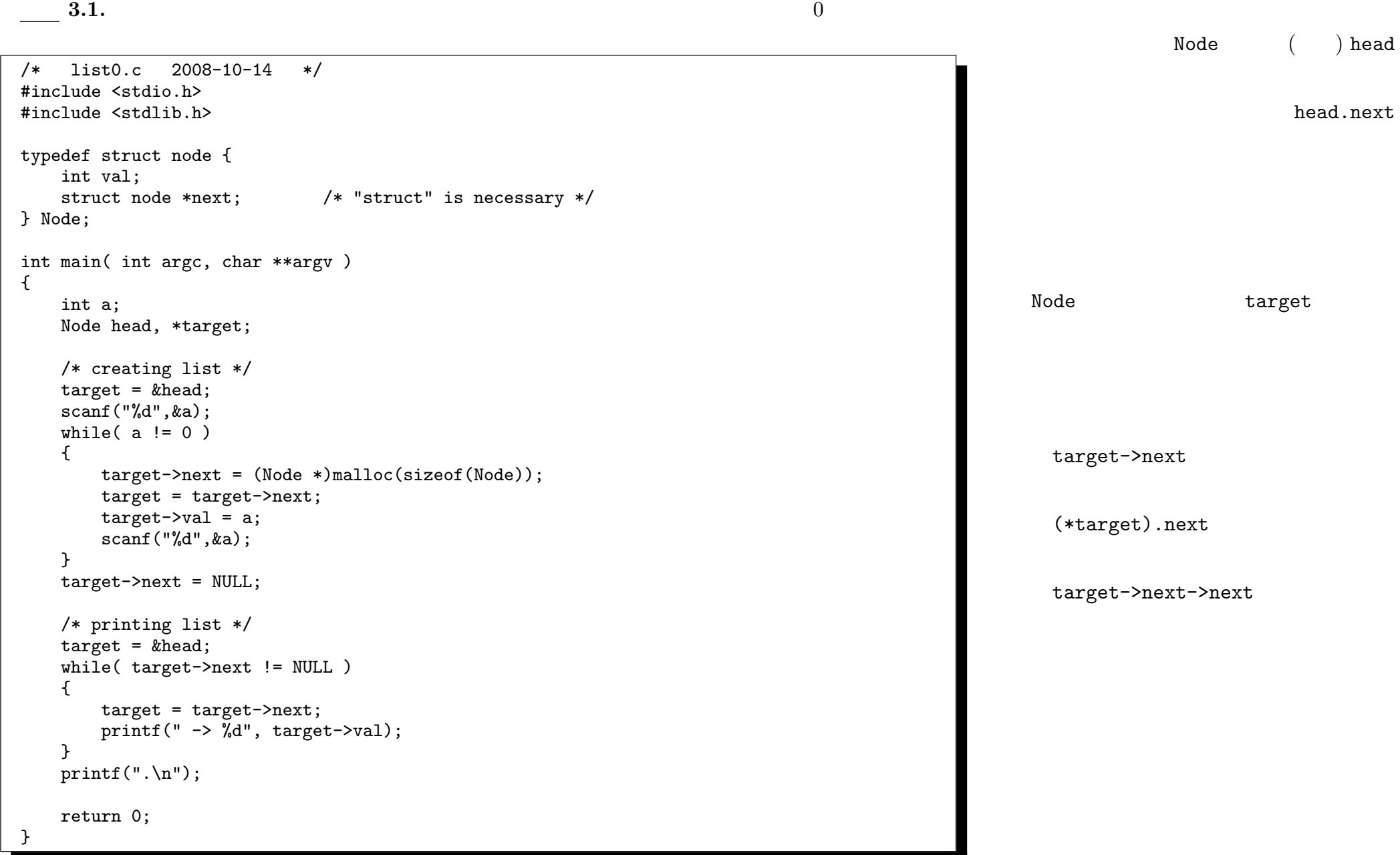

 $-2008$  IV ( : ) 9—

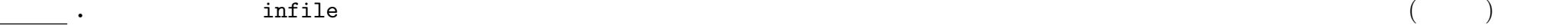

=> cat infile 12 34 567 8 0 => ./list0 < infile  $\rightarrow$  12 -> 34 -> 567 -> 8.

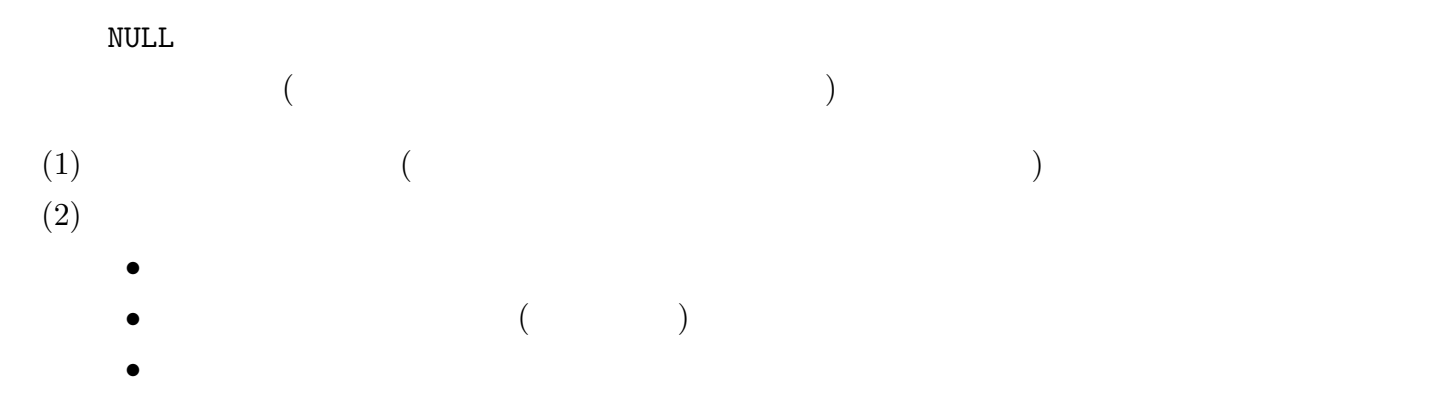

• **• • •**  $\mathbf{e}$  $\texttt{NULL}$ 

target target

NULL NULL

 $2:$ 

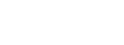

 $\sqrt{2\pi}$ 

 $\begin{pmatrix} 1 & 0 & 0 \\ 0 & 0 & 0 \\ 0 & 0 & 0 \\ 0 & 0 & 0 \\ 0 & 0 & 0 \\ 0 & 0 & 0 \\ 0 & 0 & 0 \\ 0 & 0 & 0 \\ 0 & 0 & 0 & 0 \\ 0 & 0 & 0 & 0 \\ 0 & 0 & 0 & 0 \\ 0 & 0 & 0 & 0 & 0 \\ 0 & 0 & 0 & 0 & 0 \\ 0 & 0 & 0 & 0 & 0 \\ 0 & 0 & 0 & 0 & 0 & 0 \\ 0 & 0 & 0 & 0 & 0 & 0 \\ 0 & 0 & 0 & 0 & 0 & 0 & 0 \\ 0 &$ 

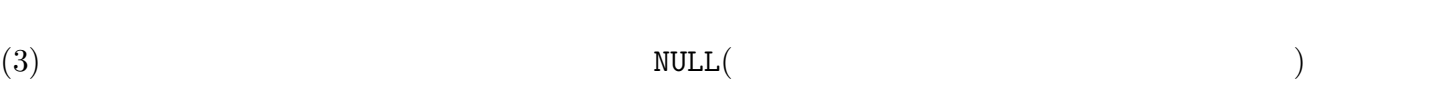

segmentation fault

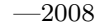

 $-2008$  IV ( : ) 10—

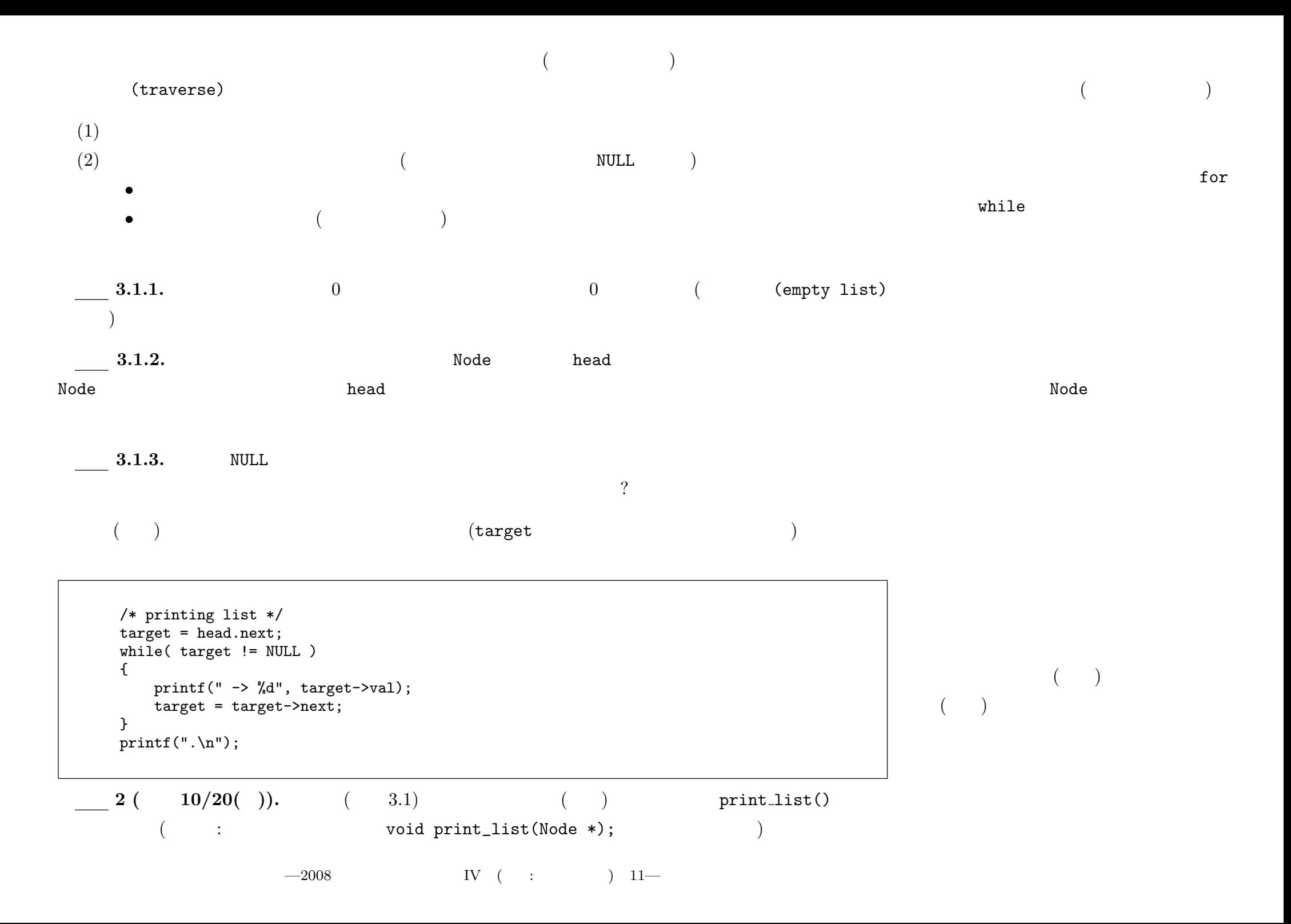